13 ISBN 9787115417040

出版时间:2016-4

作者:龚炳江,文志诚,高建国

页数:408

版权说明:本站所提供下载的PDF图书仅提供预览和简介以及在线试读,请支持正版图书。

www.tushu000.com

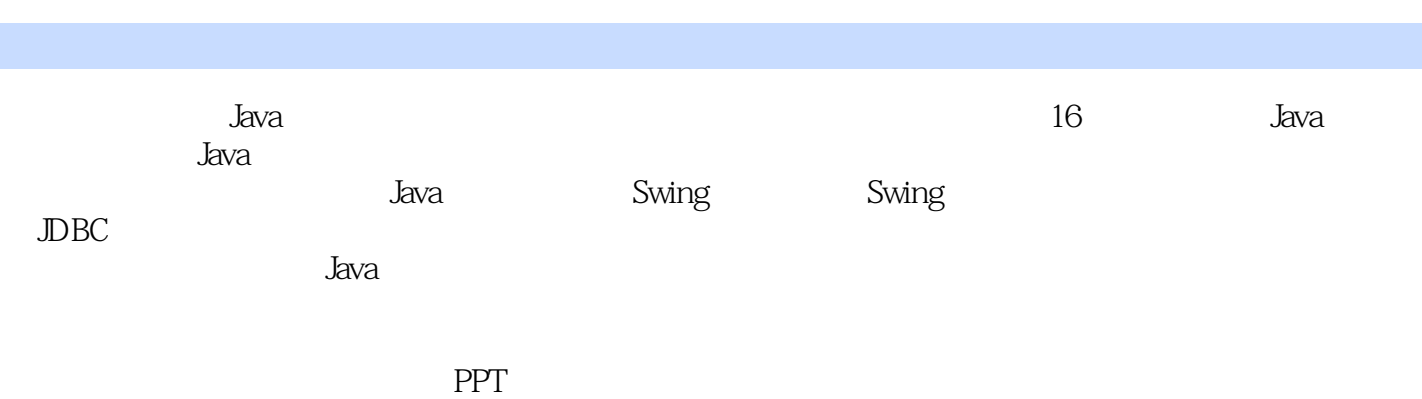

Windows 7 Windows 8 Windows 10

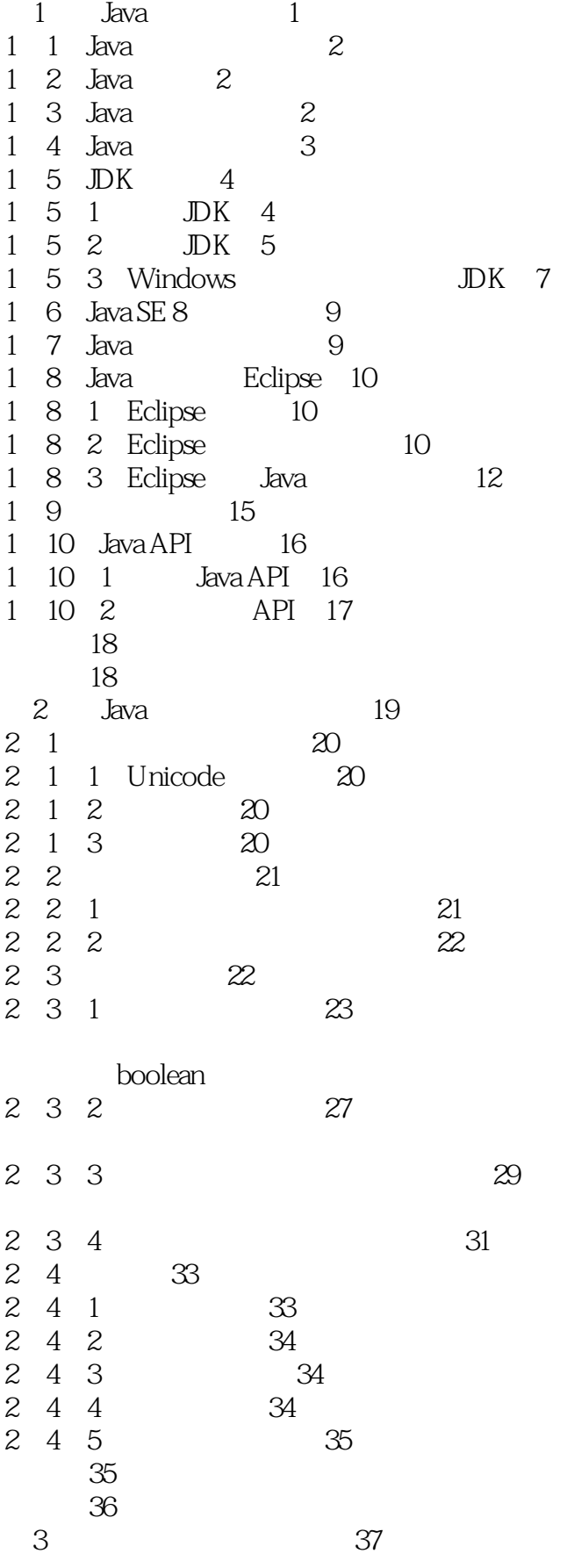

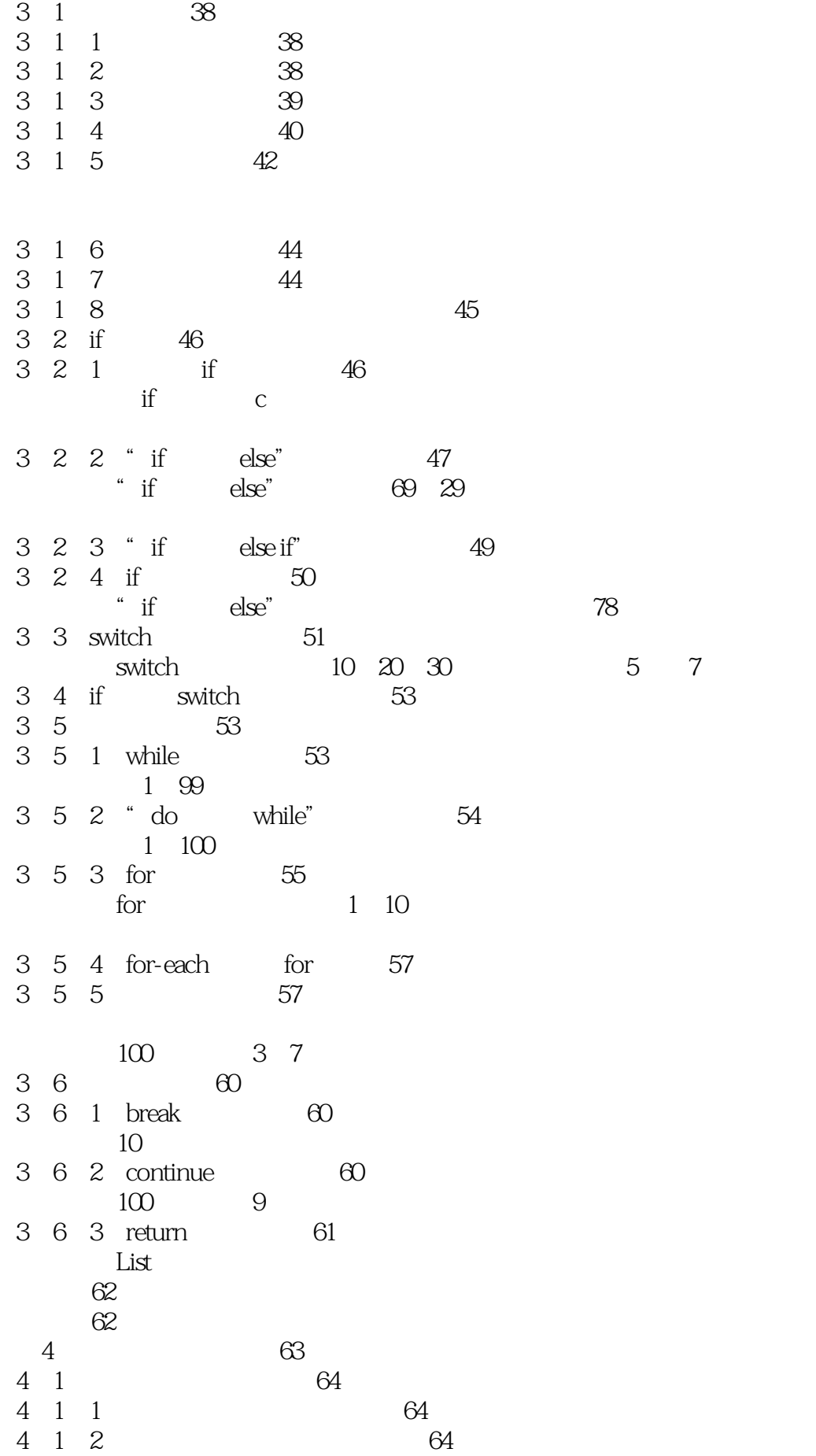

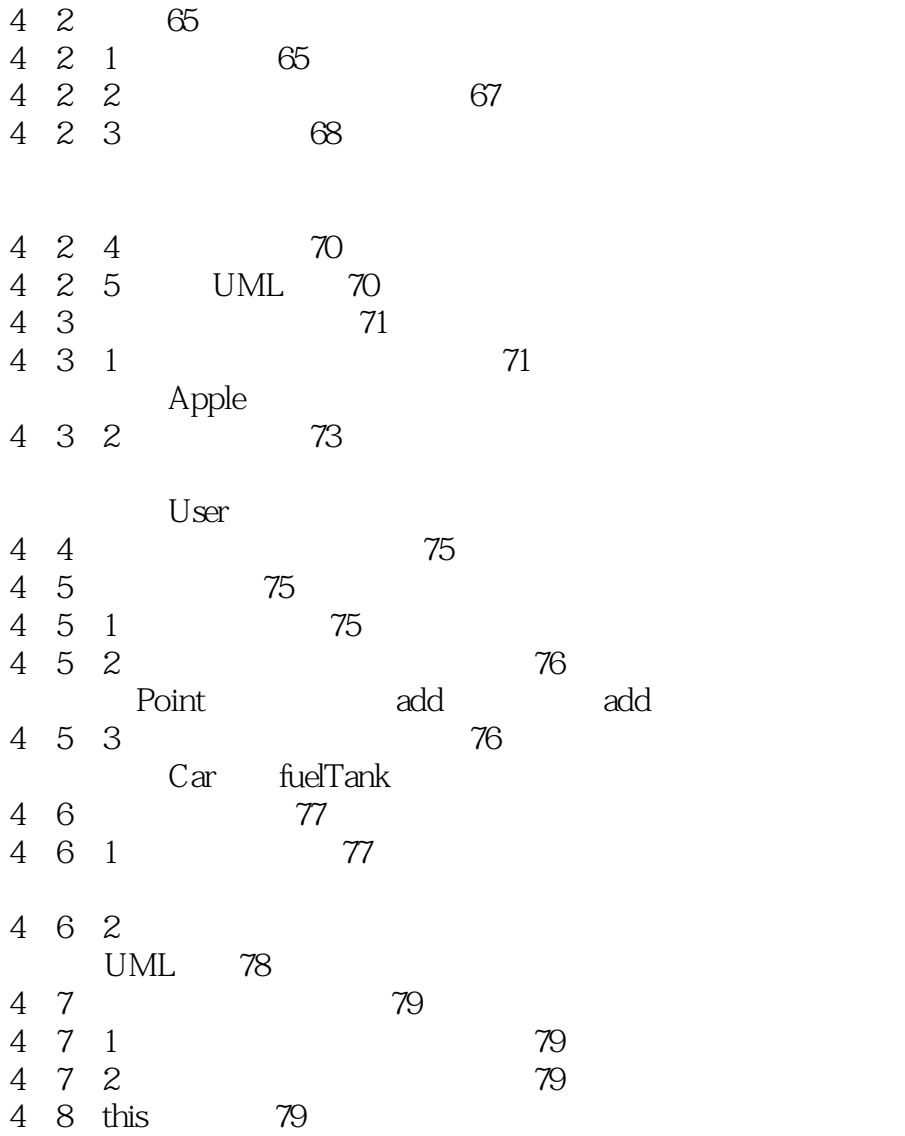

 $\Box$  this

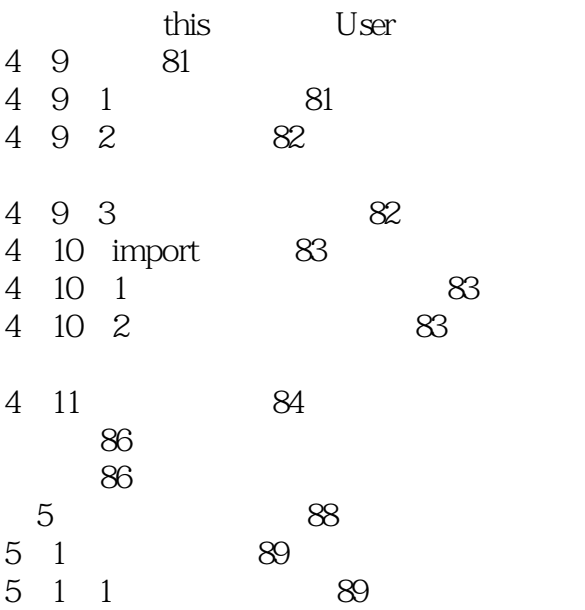

 $\tau$ 

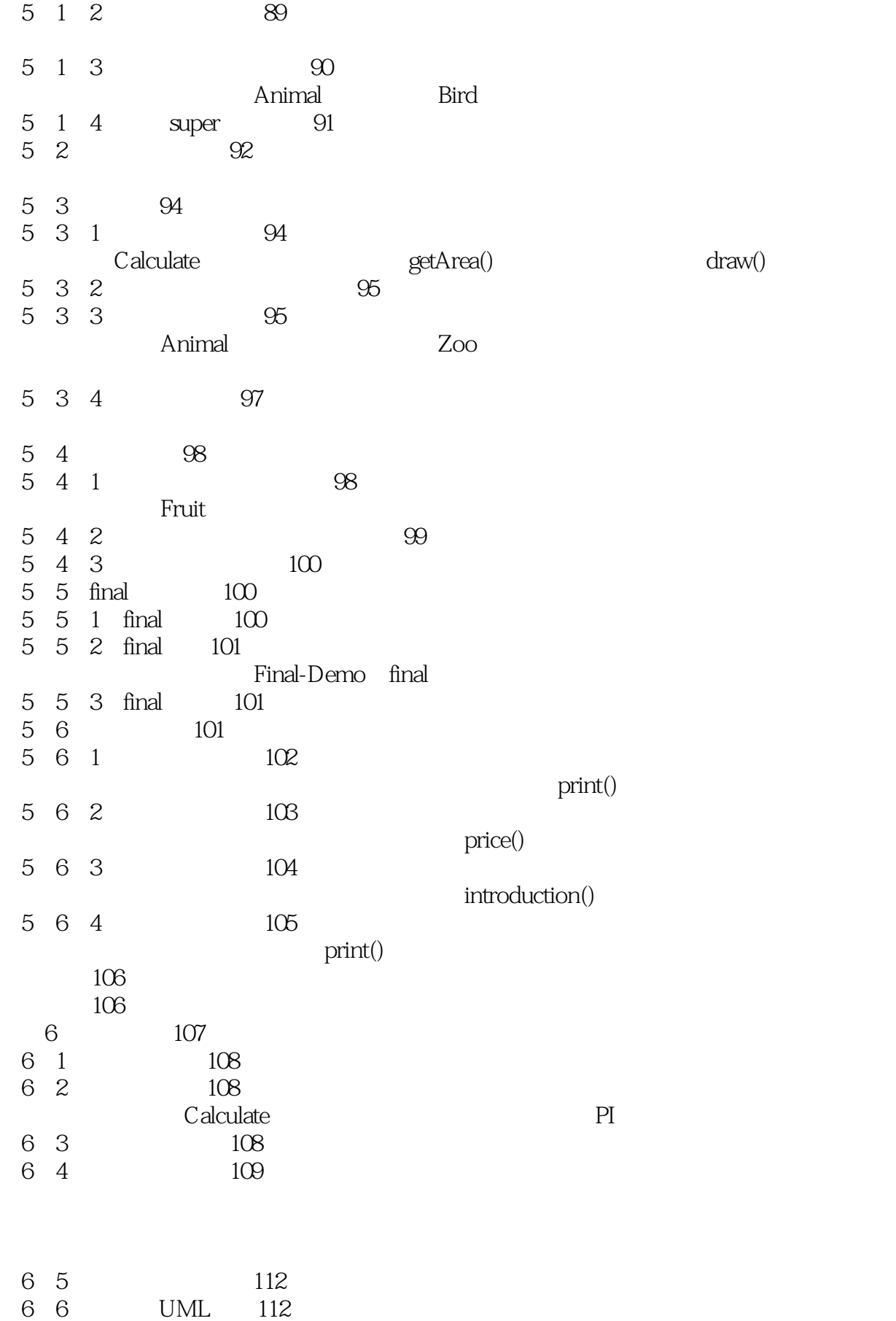

*Page 6*

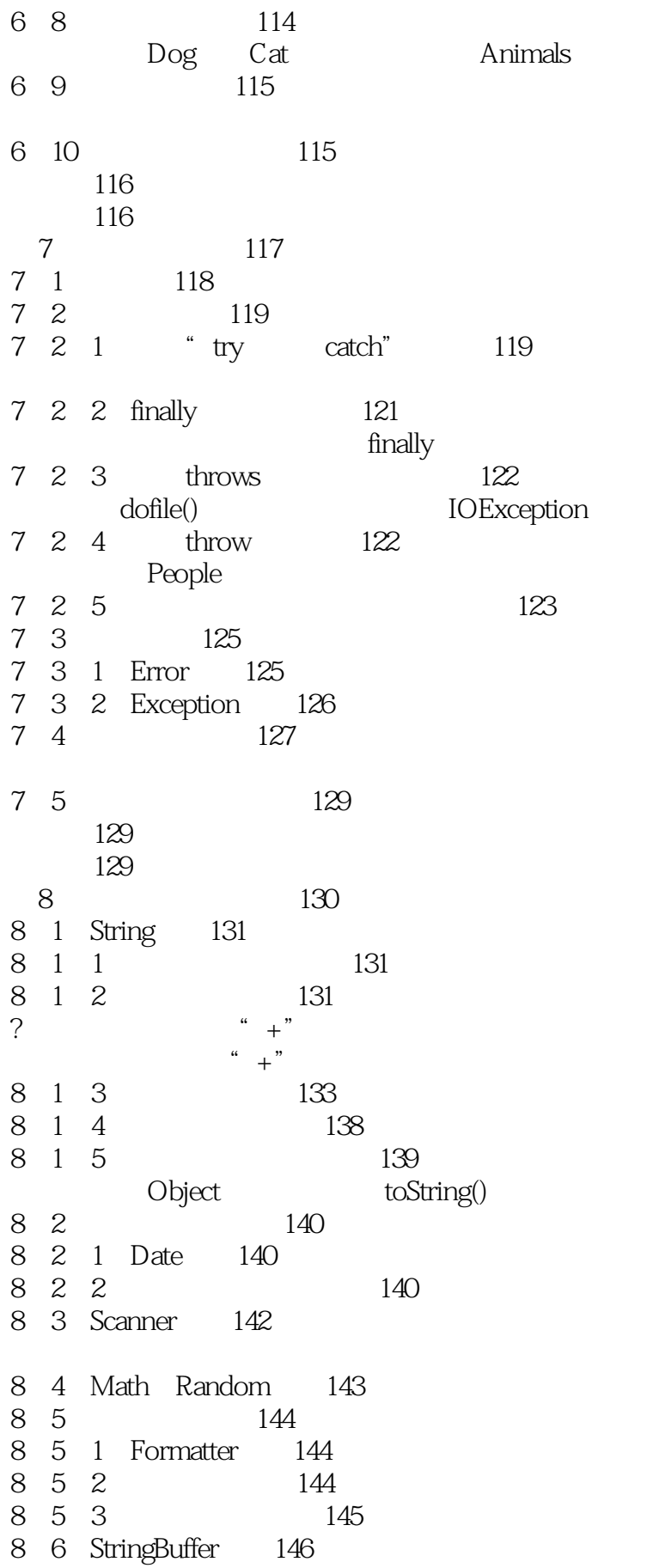

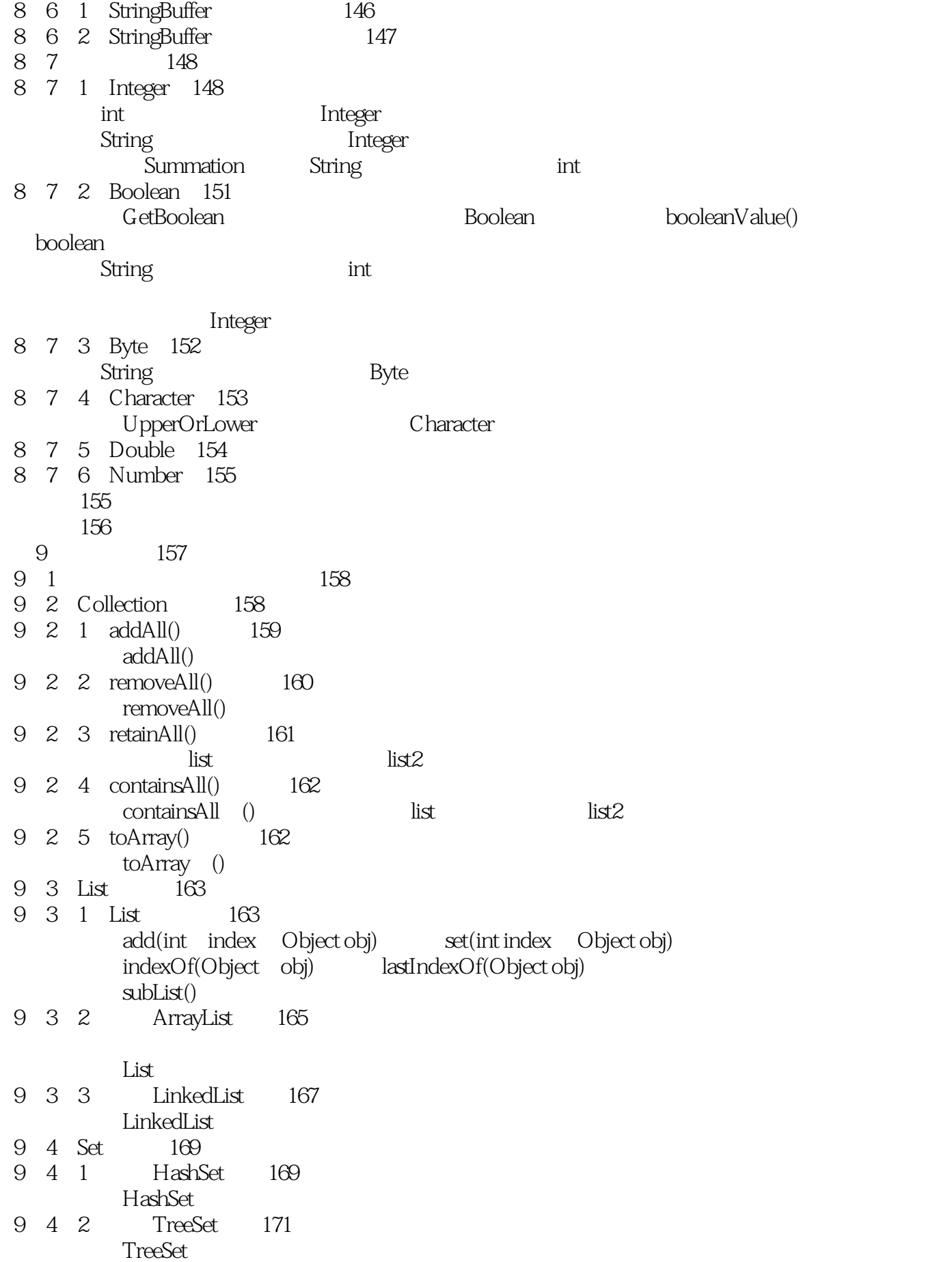

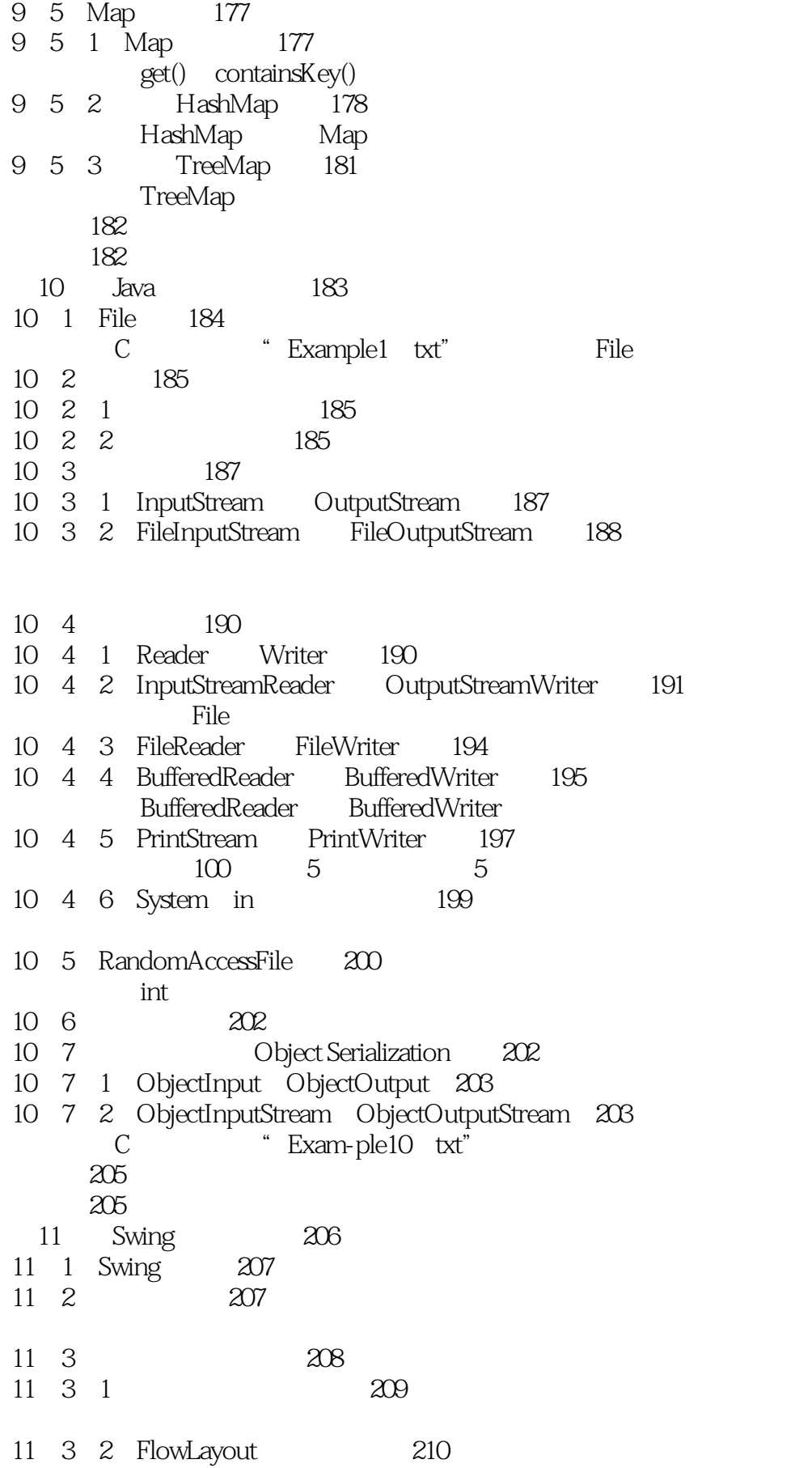

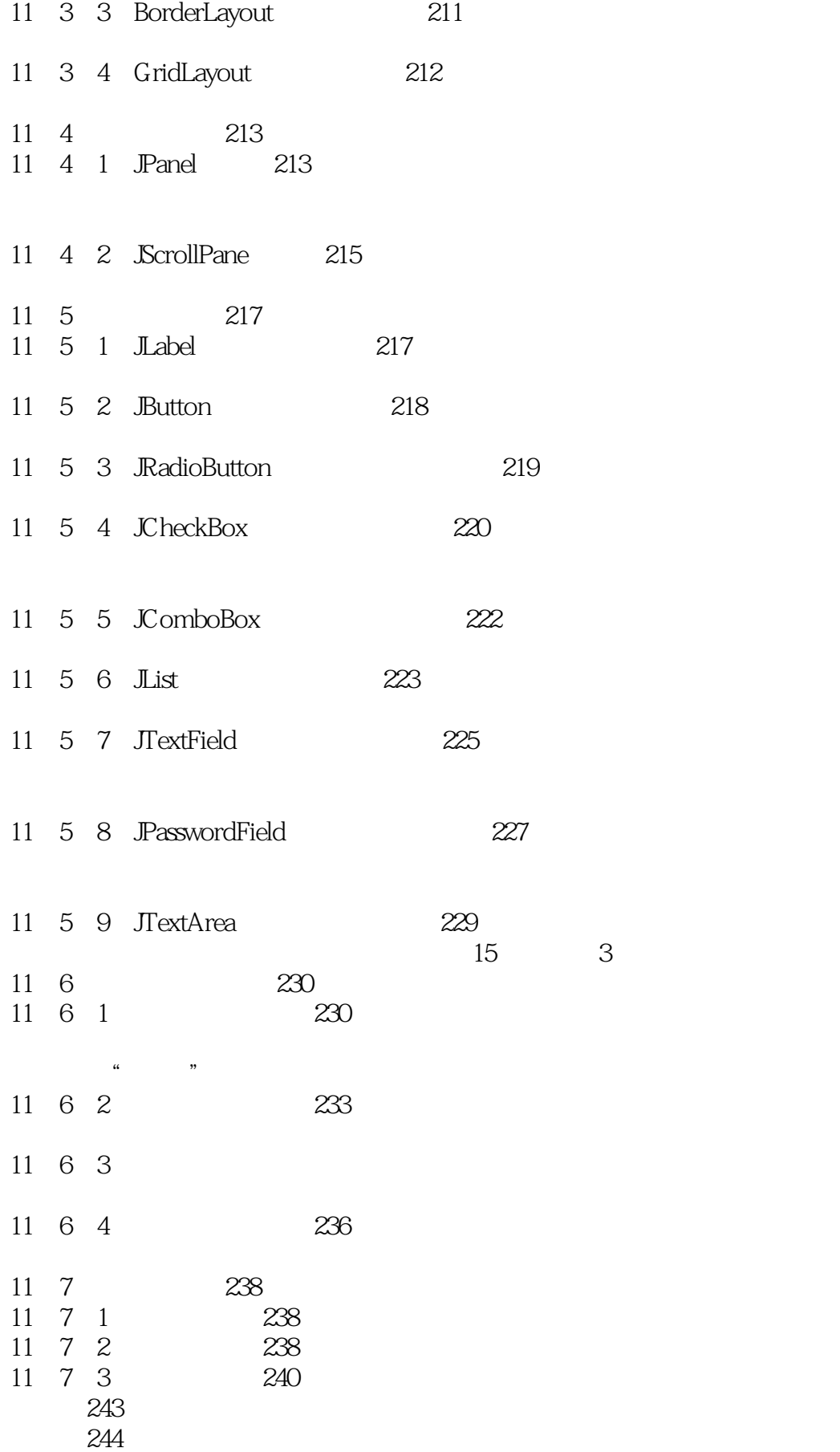

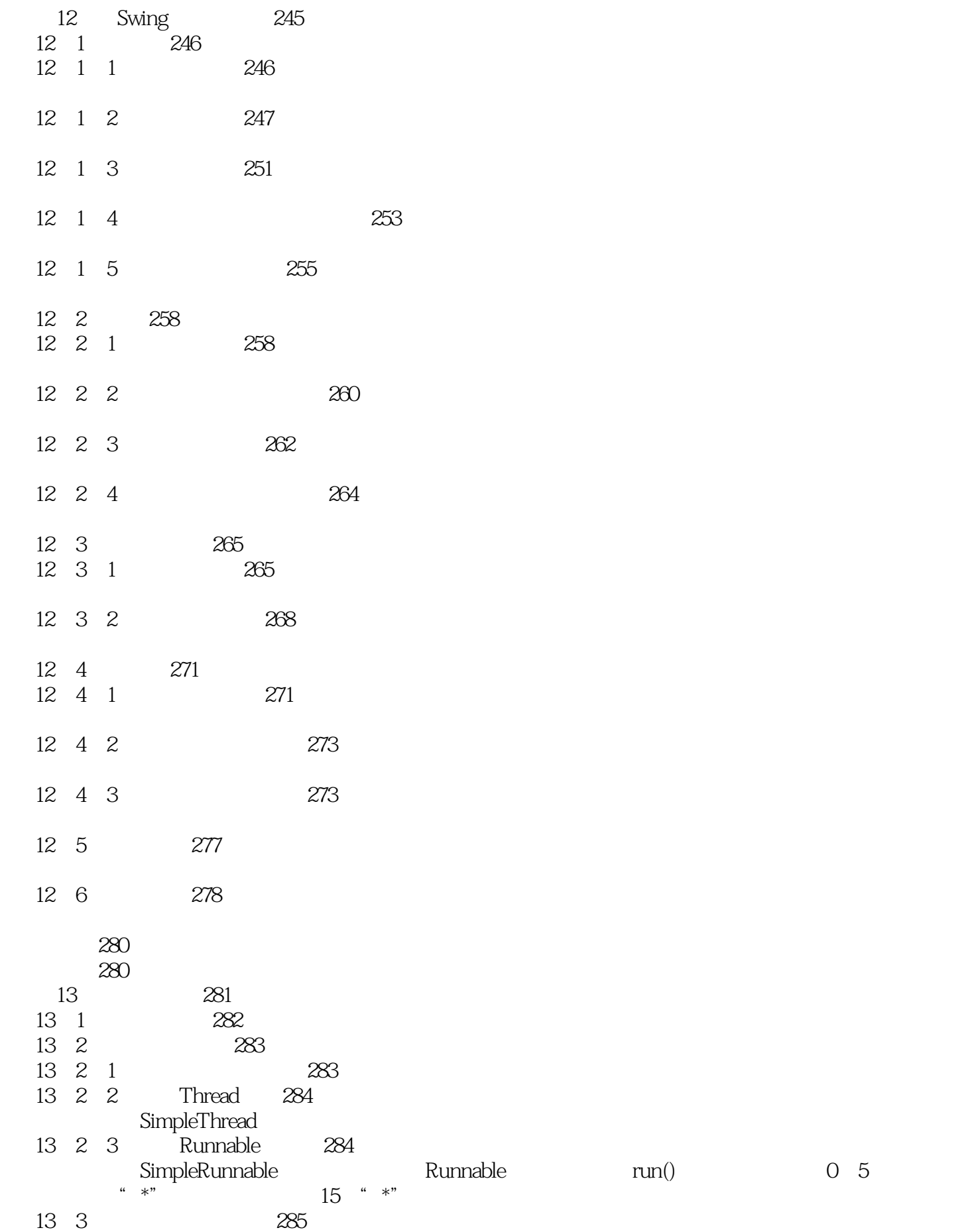

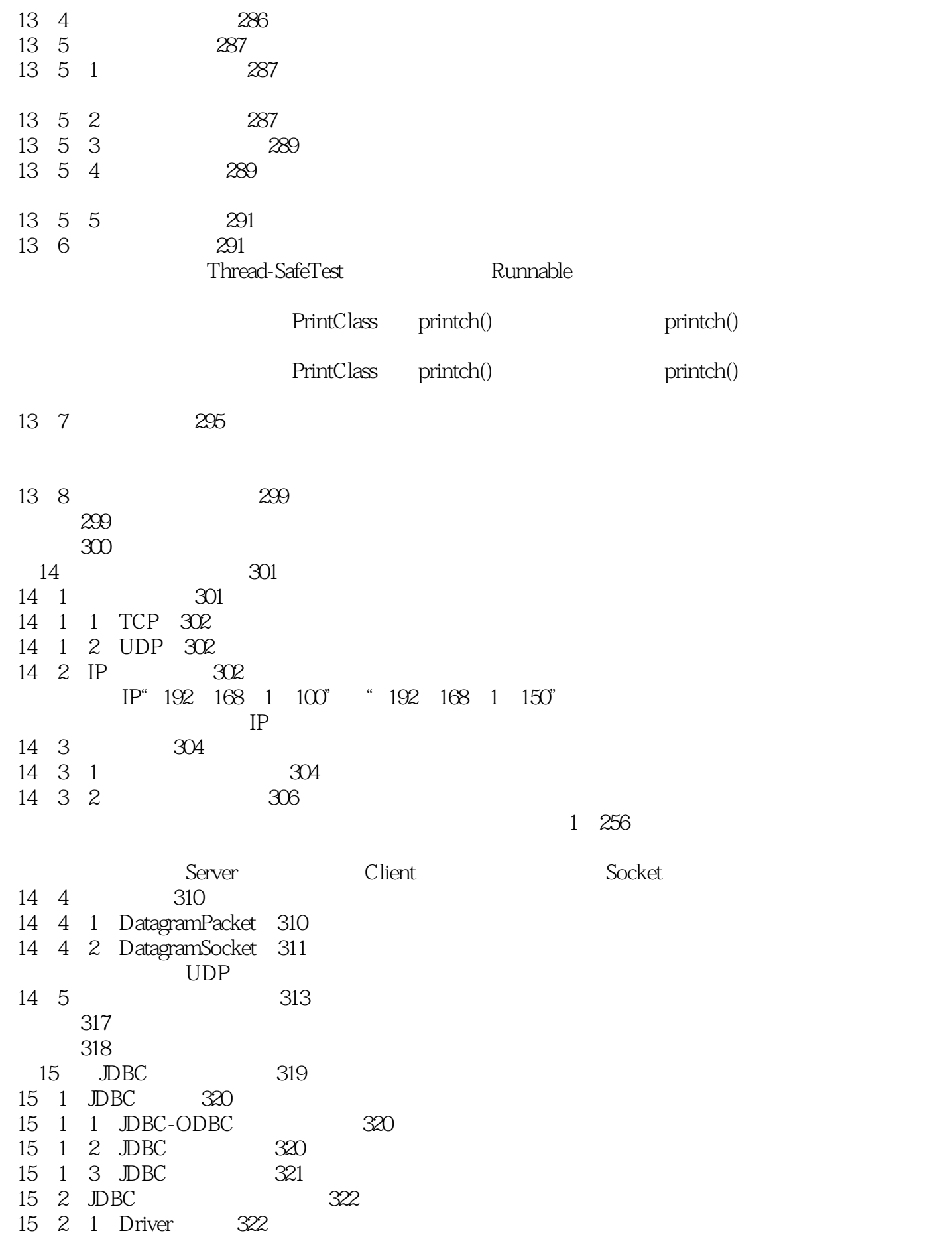

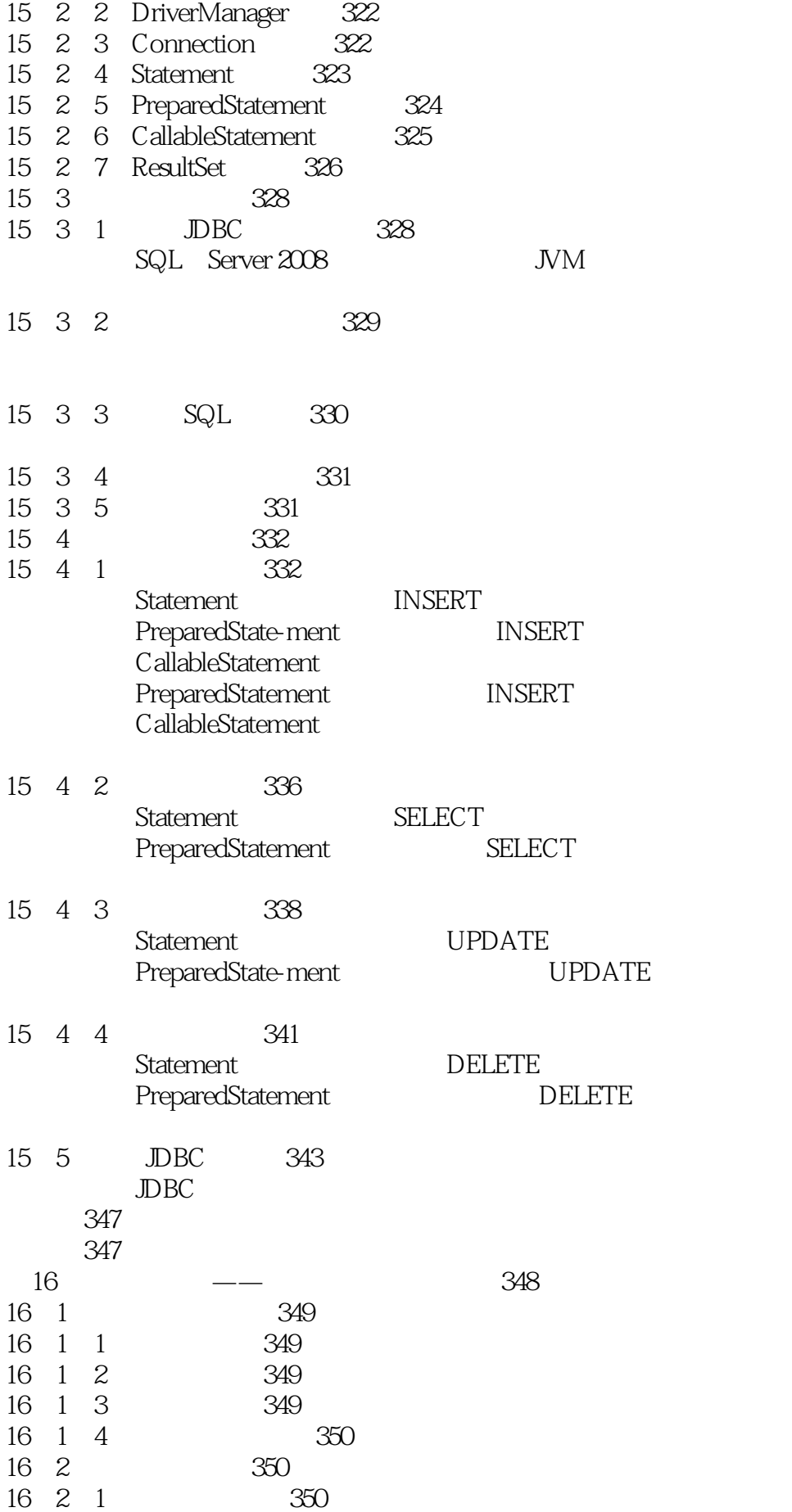

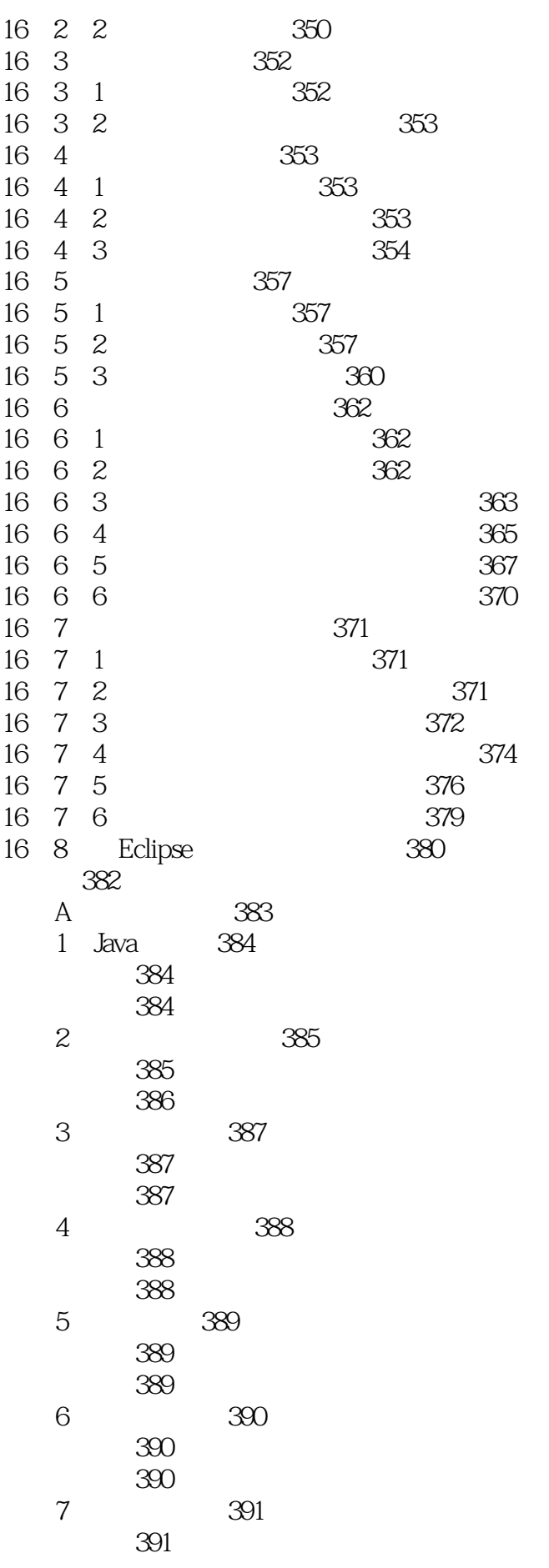

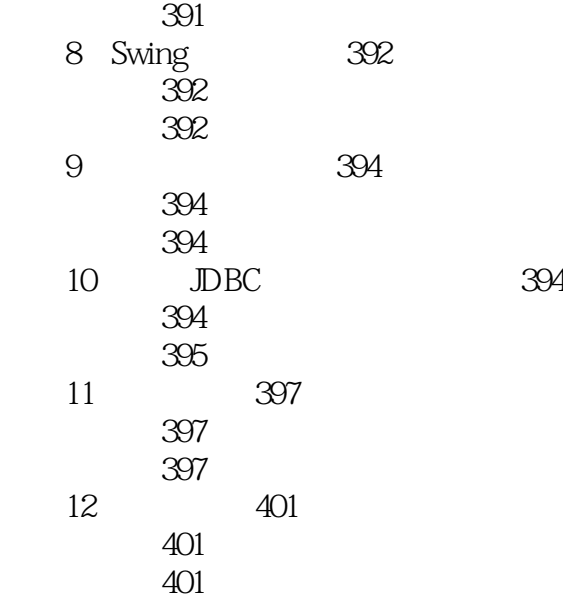

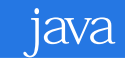

本站所提供下载的PDF图书仅提供预览和简介,请支持正版图书。

:www.tushu000.com